# Gtk 3 and Beyond (and GLib)

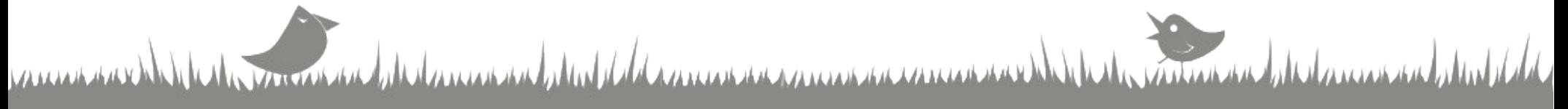

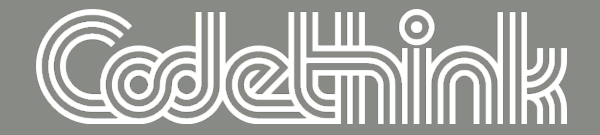

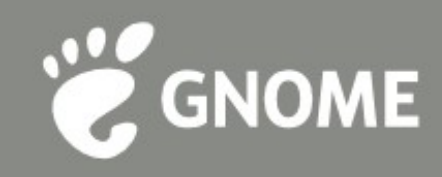

# **Ryan Lortie Codethink**

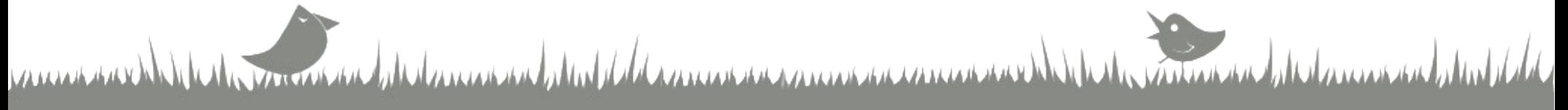

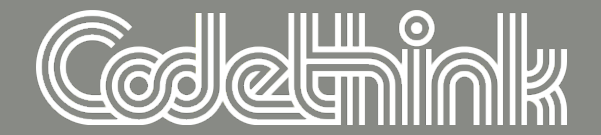

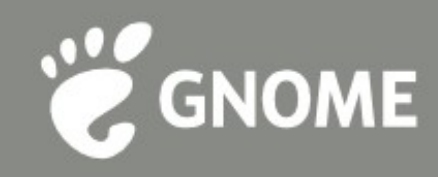

### **...recent history**

### **future history...**

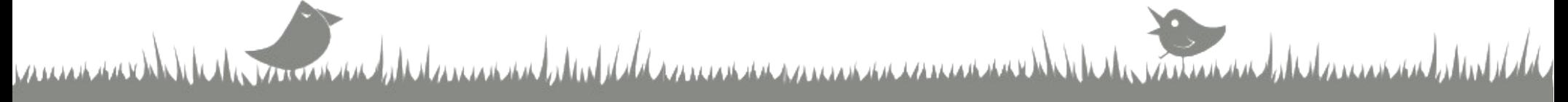

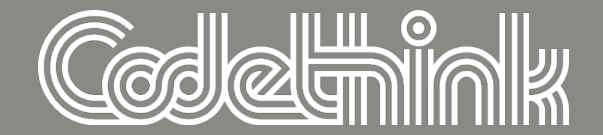

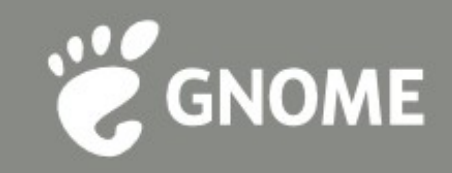

# **We've come a long way...**

### GTK+ 3.0.0: February 10 2011

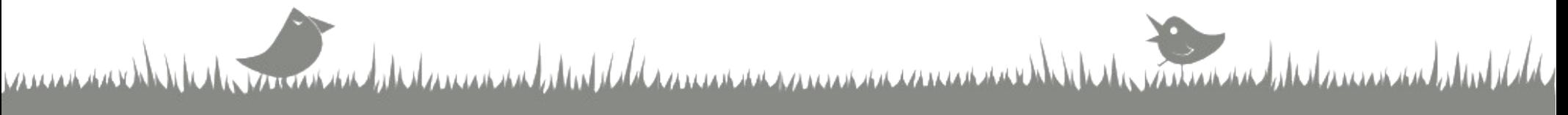

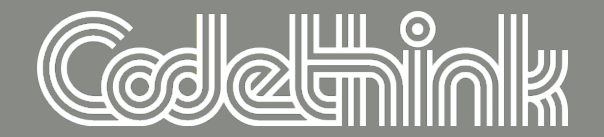

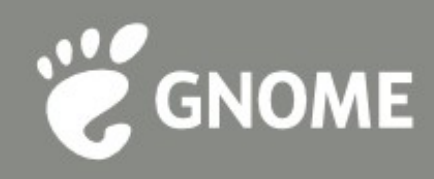

# **We've come a long way...**

### GTK+ 3.0.0: February 10 2011

#### **& GTK+ 2.0.0: March 11 2002**

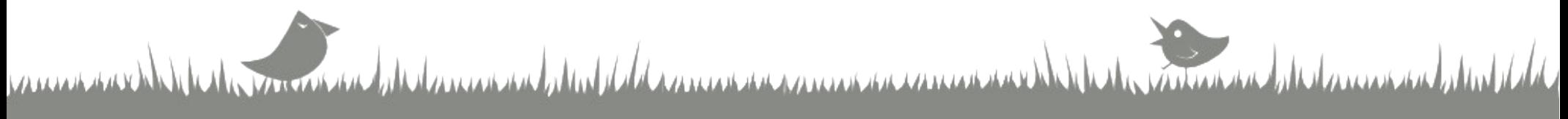

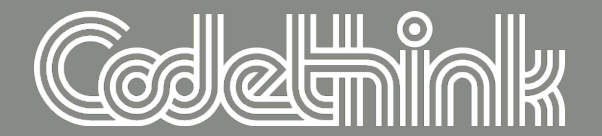

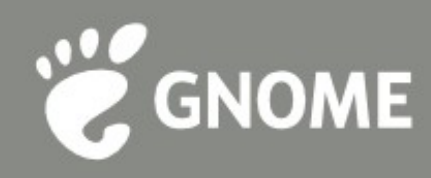

### **New themes with CSS**

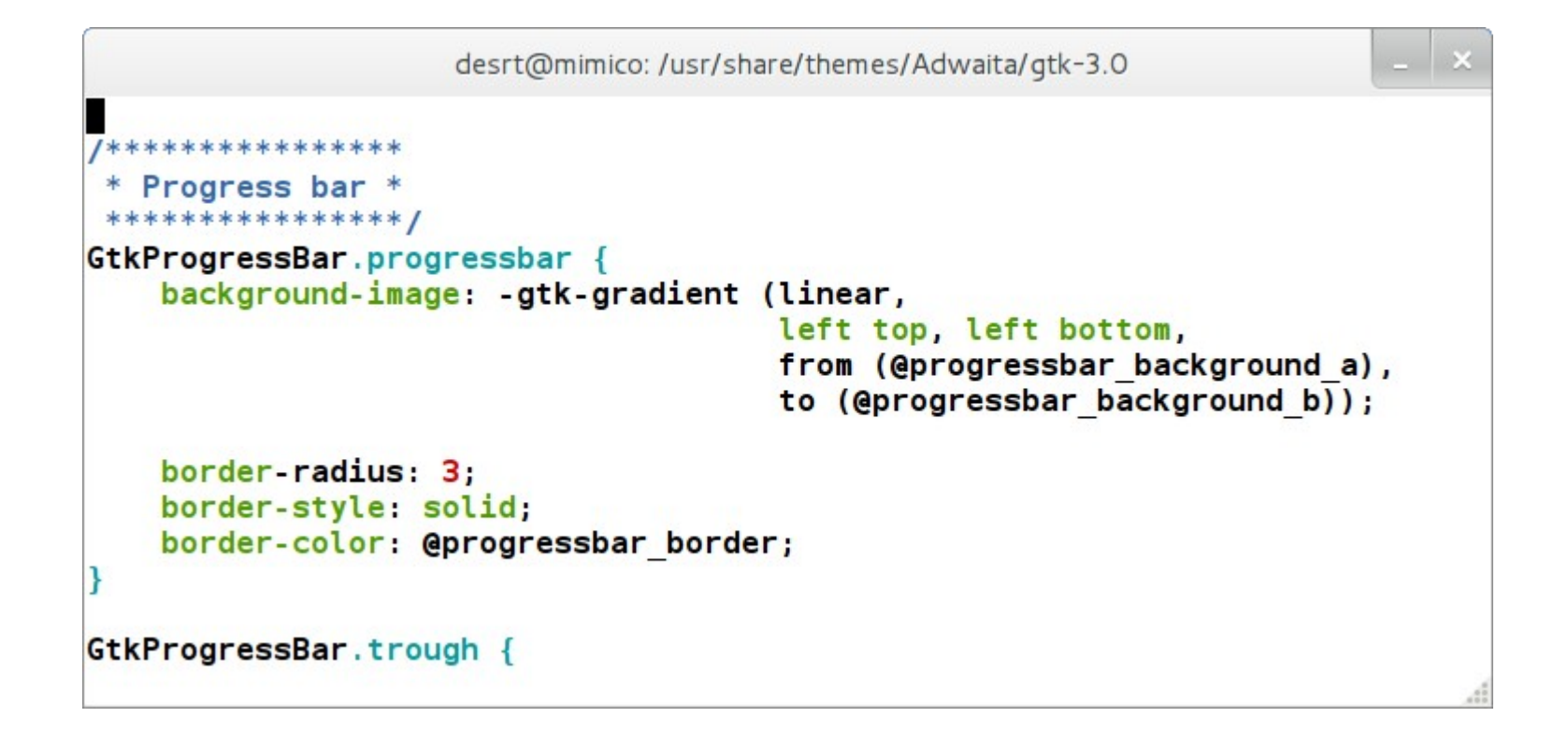

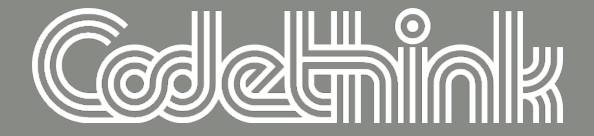

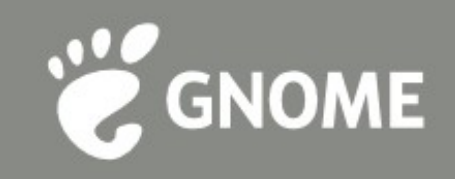

# **Extended layout (demo)**

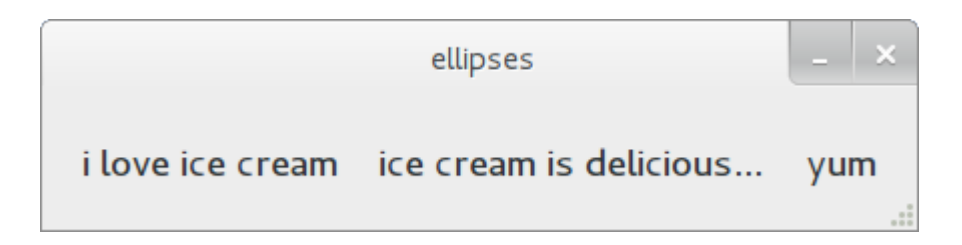

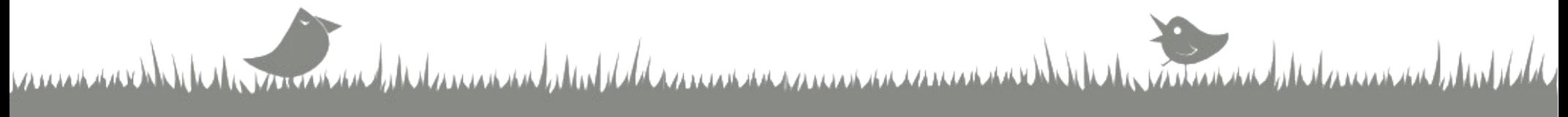

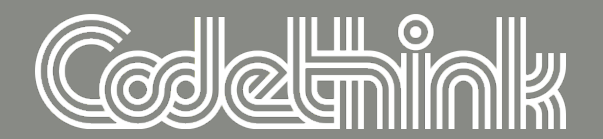

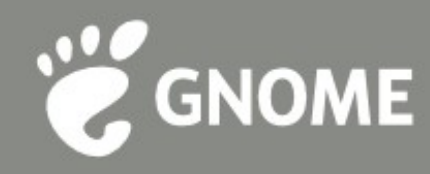

# **G(tk)Application**

```
- \mathbf{x}desrt@mimico: ~/Desktop/qnome.asia talk
class QuickApp : Gtk.Application {
    protected override void activate () {
         var W = new Gtk.Window ();
         w.application = this;
         w.show():
    \mathbf{R}QuickApp () {
         Object (application id: "ca.desrt.QuickApp");
    \mathbf{R}static int main (string[] args) {
         Gtk.init (ref args);
         var app = new QuickApp ();
         return app.run ();
    \mathbf{L}
```
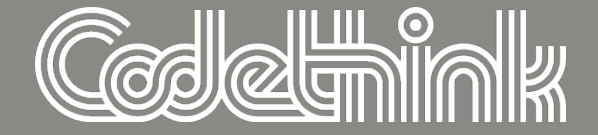

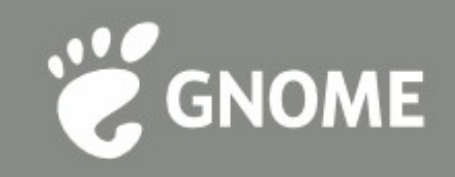

# **G(tk)Application**

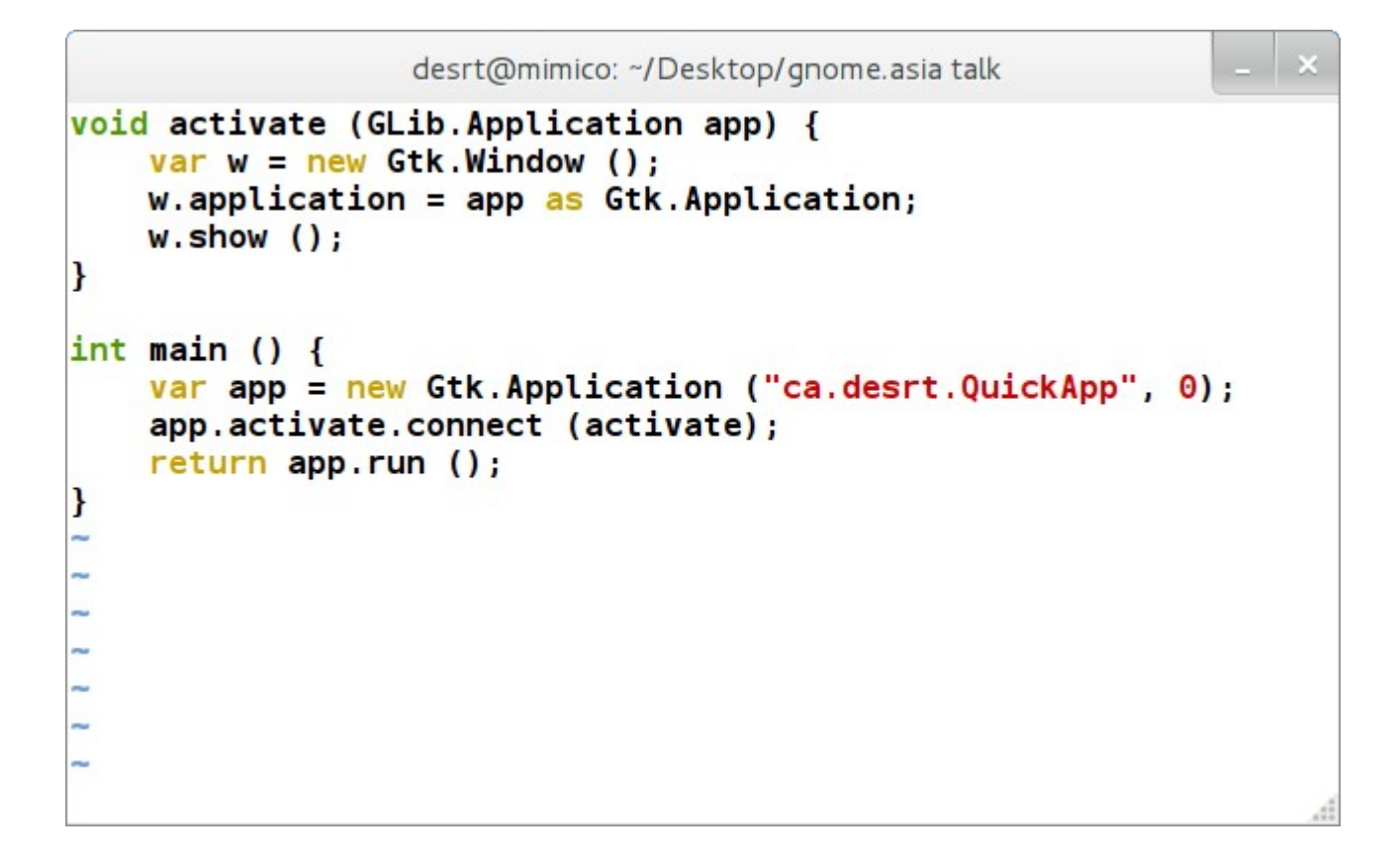

فياتات أتستطيع تعميمهم

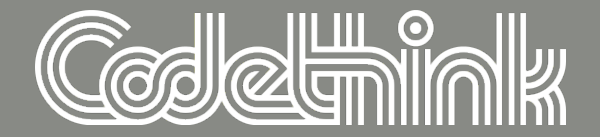

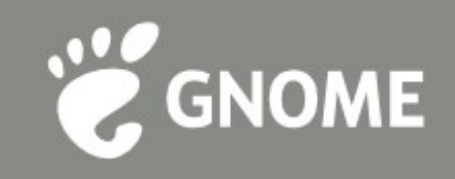

### **Gdk Cleanup**

#### $\epsilon$  remove X specific drawing API

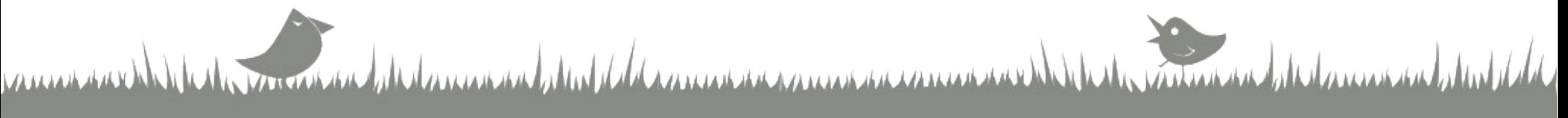

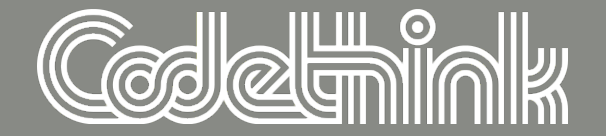

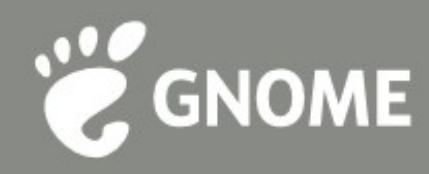

## **Multiple Gdk backends**

- $\epsilon$  enabled at compile time
- $\epsilon$  selected at run time
- $\bullet$  wayland, broadway, ...

### just set GDK\_BACKEND

munerand de la mondial de discussion de la communicación communicación de la de de munera de la considerada de

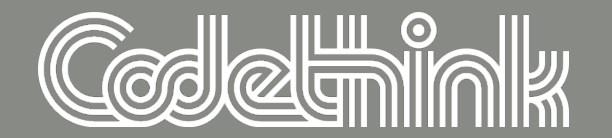

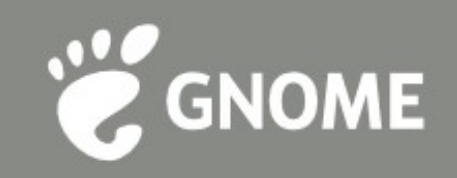

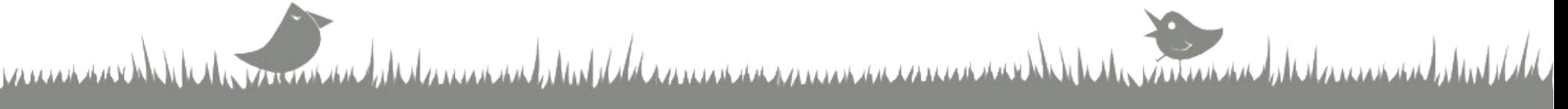

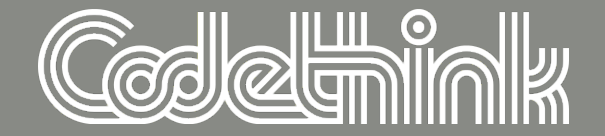

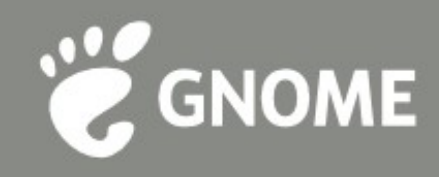

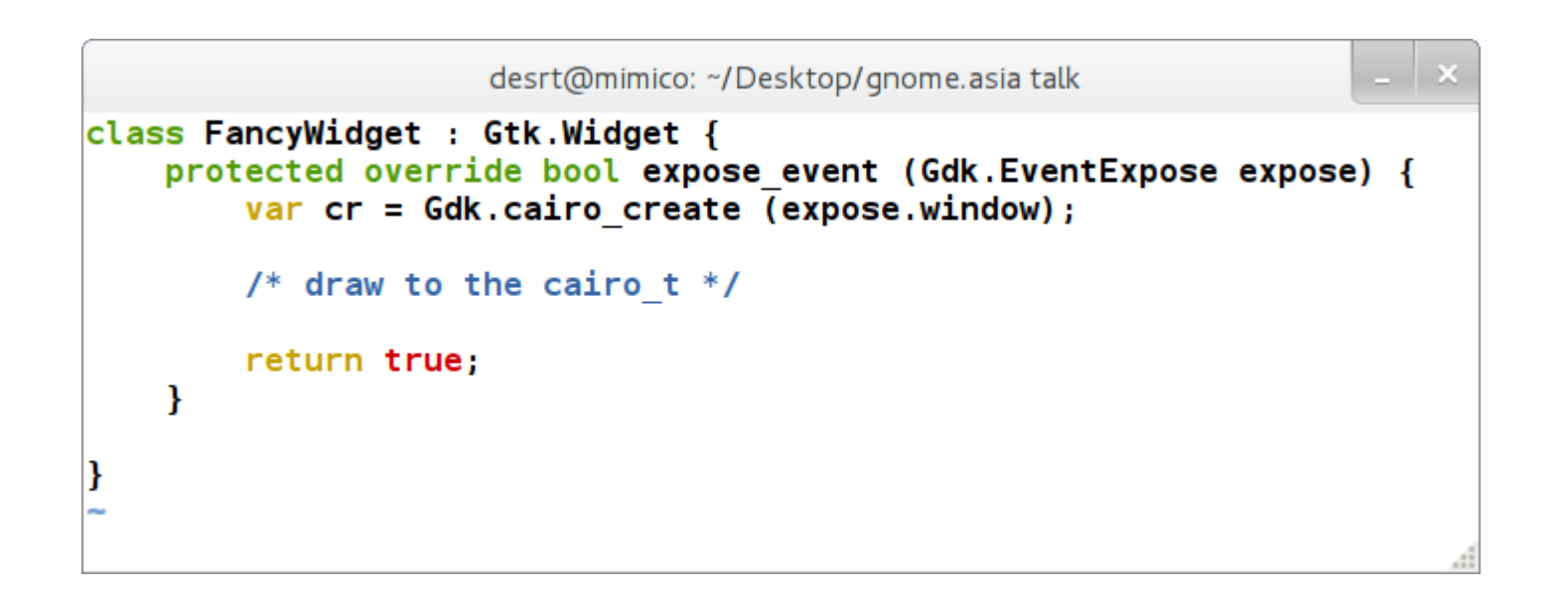

المنابات أصنب تنمت

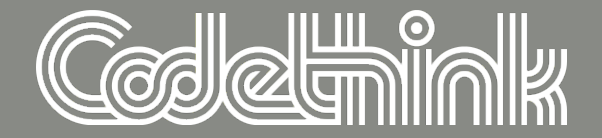

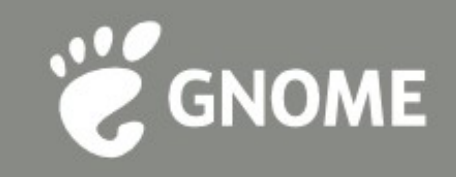

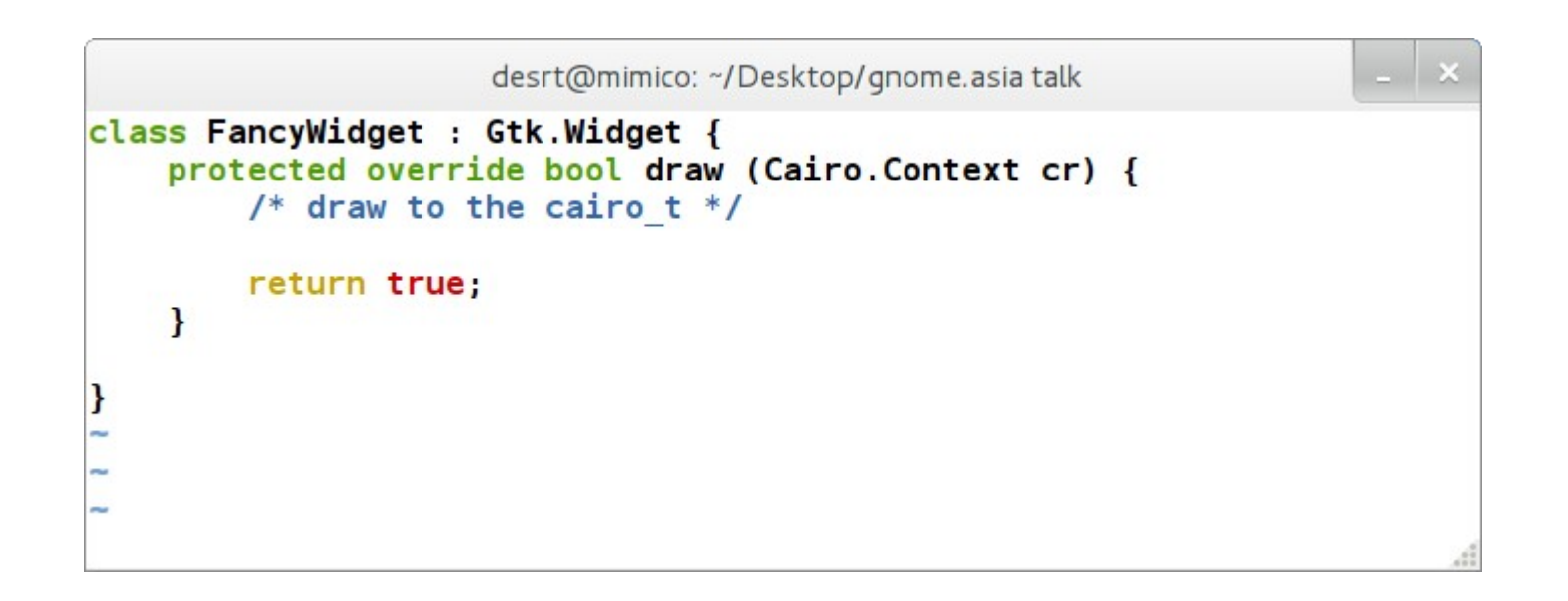

المشام أحسد سحيحة

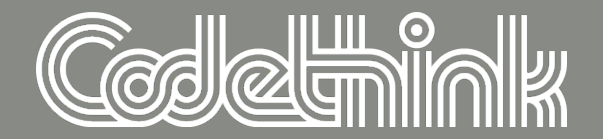

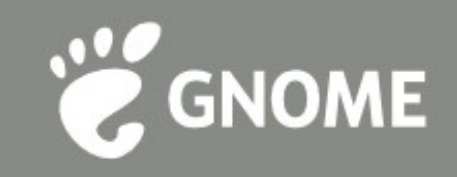

#### $\ddot{\epsilon}$  shared cairo\_t

 $\epsilon$  containers can do fun things

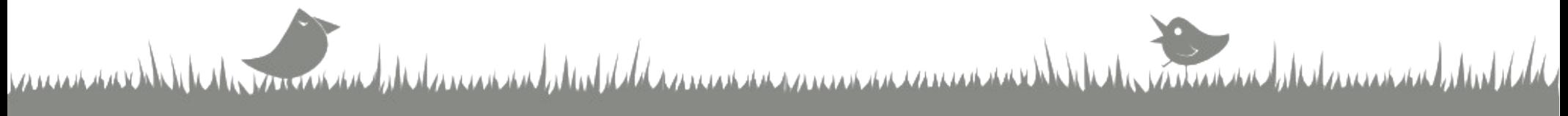

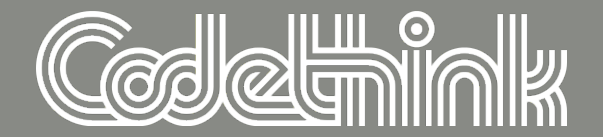

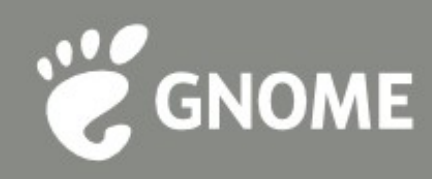

### **Switches everywhere!**

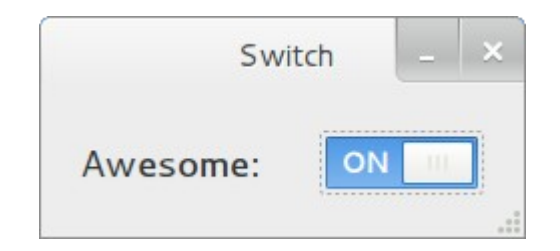

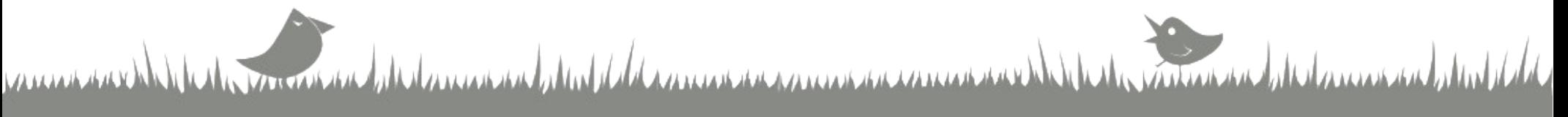

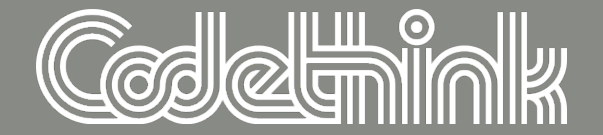

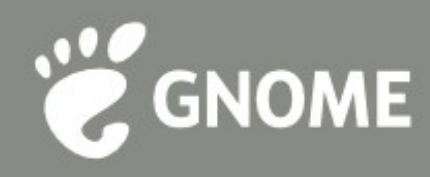

# **Application Chooser Dialog**

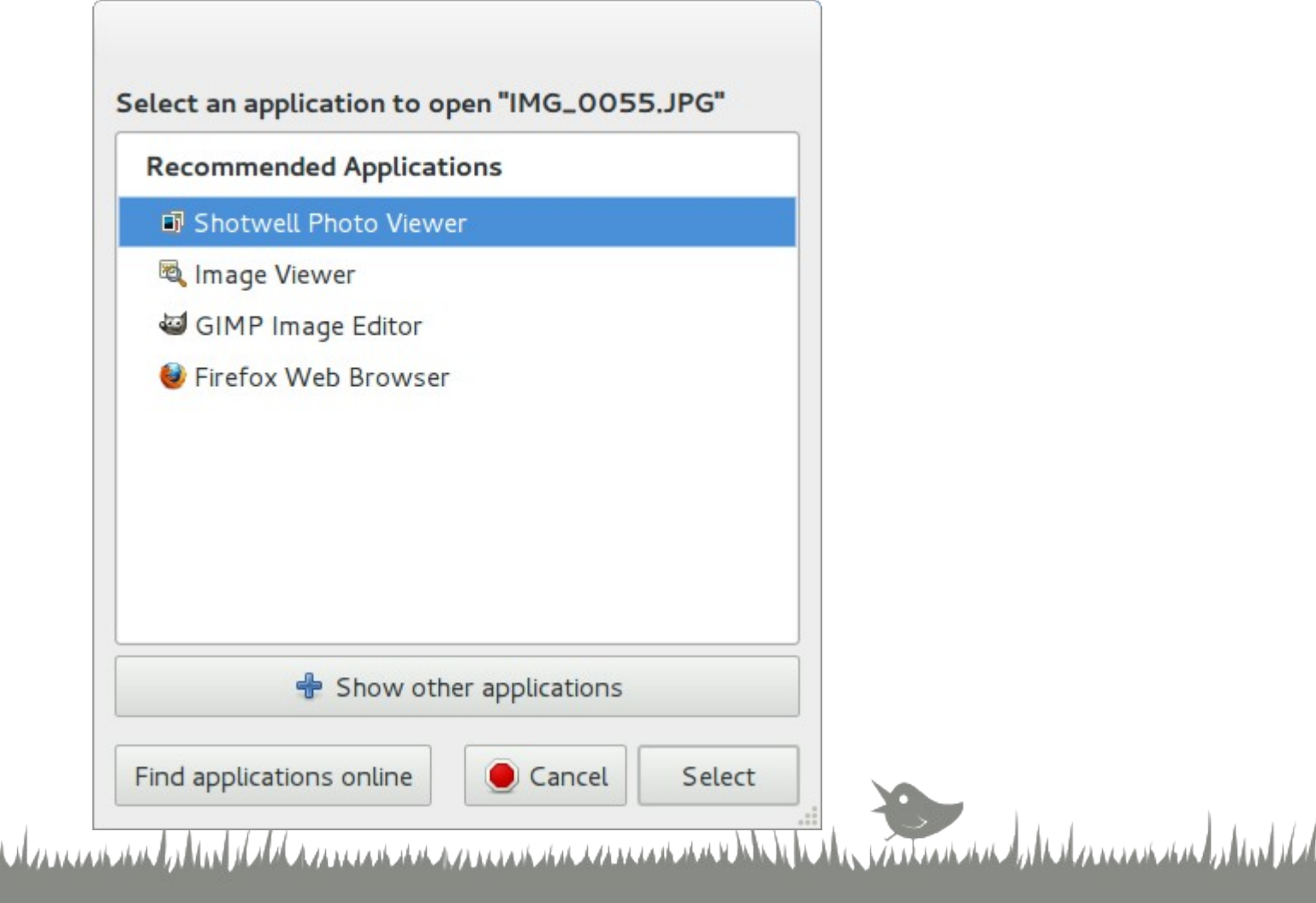

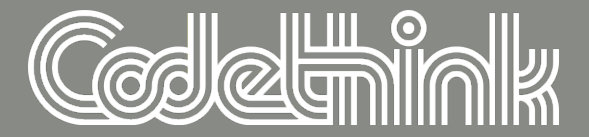

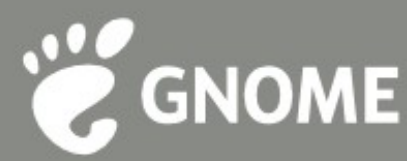

# **Random Cleanups**

-Bsymbolic-functions

### $\epsilon$  no public members

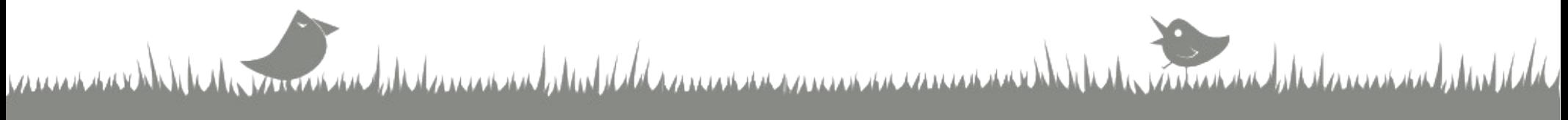

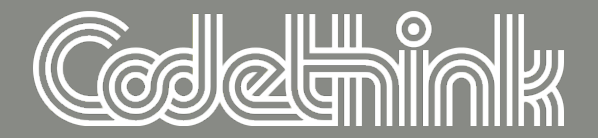

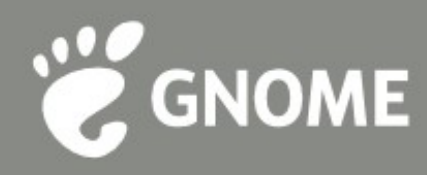

# **Systemtap**

### $\bullet$  easier debugging of GLib programs

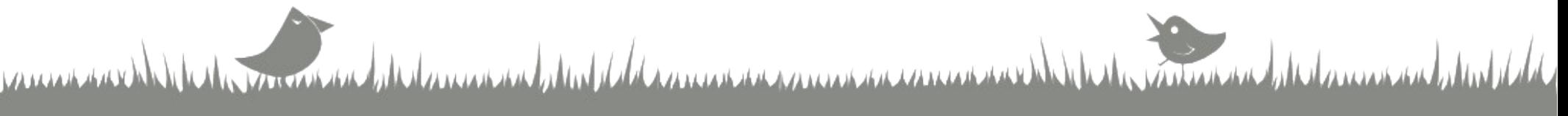

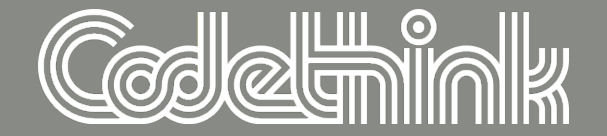

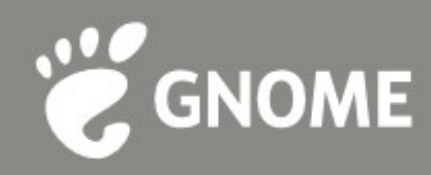

# **GSettings**

### $\epsilon$  much nicer API than GConf

#### uses dconf

#### $\epsilon$  much faster than GConf

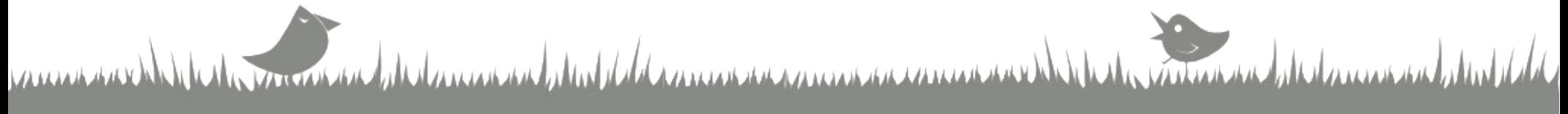

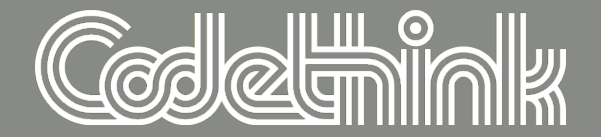

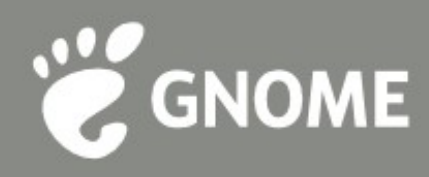

### **GDBus**

 $\bullet$  powered by GVariant

 $\bullet$  and GAsyncResult

 $\bullet$  and GMainContext

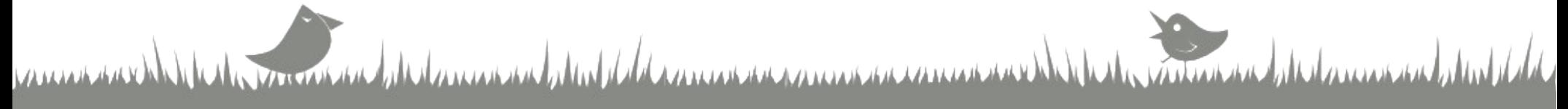

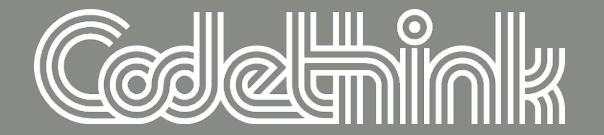

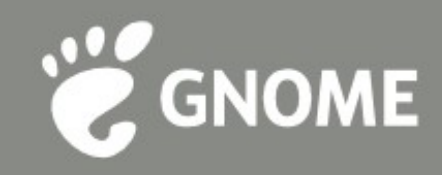

### **GVariant**

#### **& API for constructing D-Bus values**

### GDBus, GSettings

### $\bullet$  many many other users

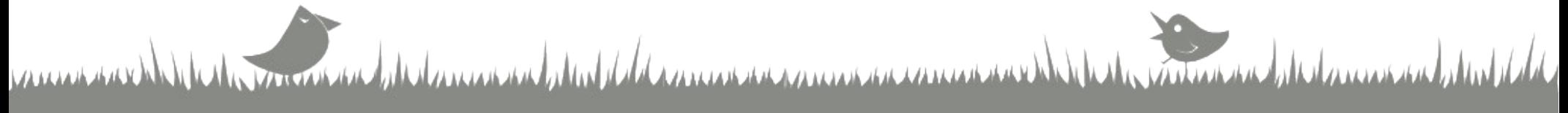

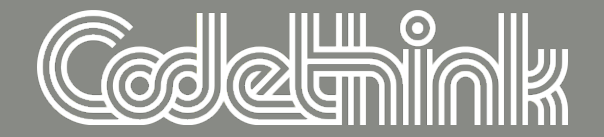

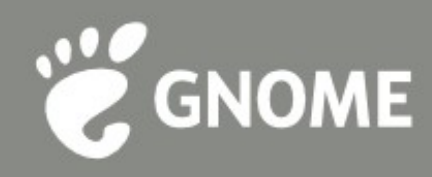

# **Networking**

- $\epsilon$  proxy support
- **& TLS/SSL support**

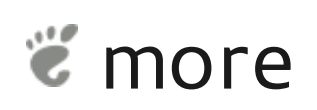

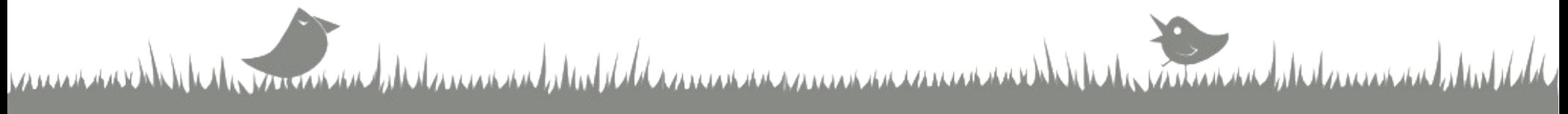

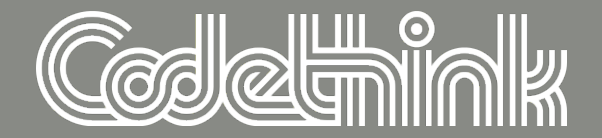

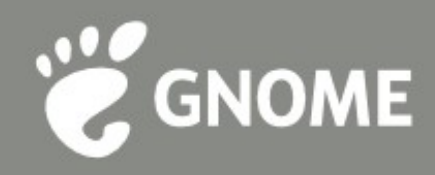

### **GLib etc**

- $\bullet$  buffers, bit locks
- GDateTime
- $\bullet$  object binding

#### monotonic GMainLoop

date de commune de des de de de la commune de commune de commune de commune de

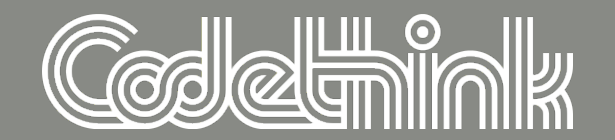

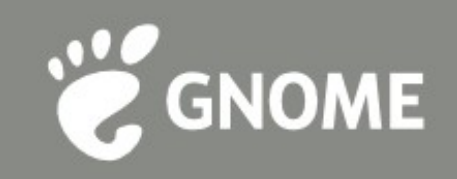

Entreman de la communicación

# **Gtk Widget packing**

- & GtkGrid
- alignment

### future death of GtkMisc

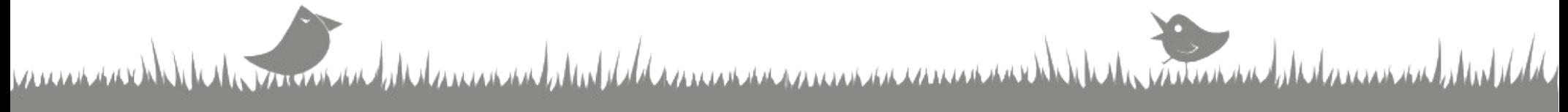

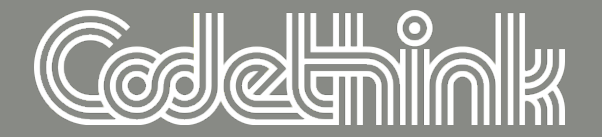

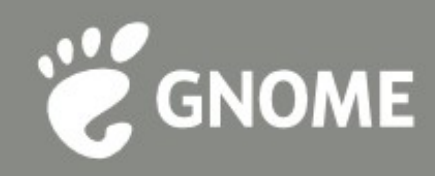

### The brave future...

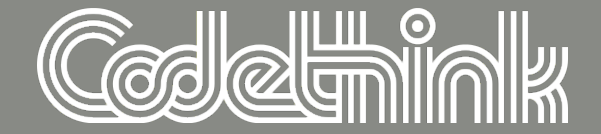

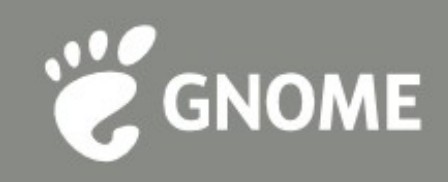

# **gtk4**

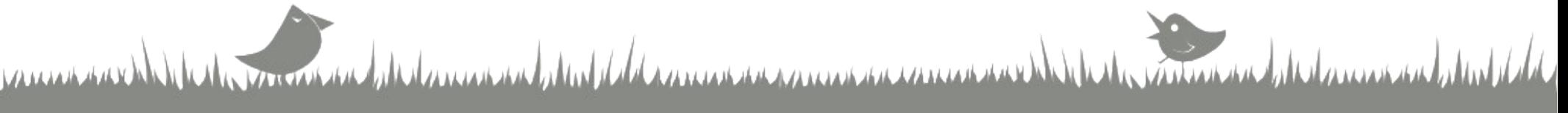

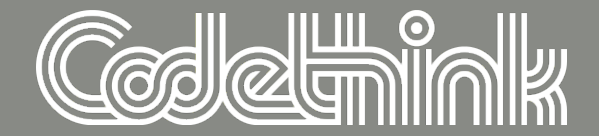

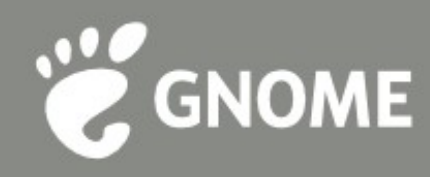

### **Frame-based rendering**

### $\epsilon$  paint clock

#### $*$  timelines

### $\epsilon$  theme animation API

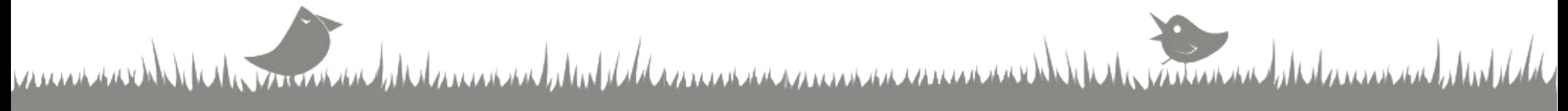

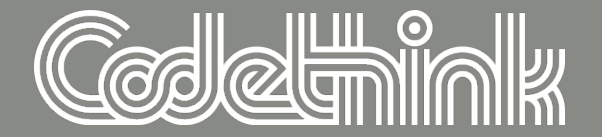

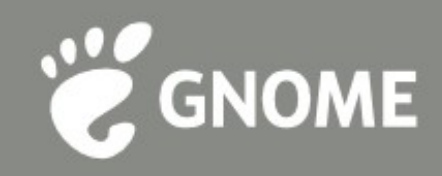

# **Scrolling**

- take advantage of :: draw
- overlays
- $\bullet$  pre-caching

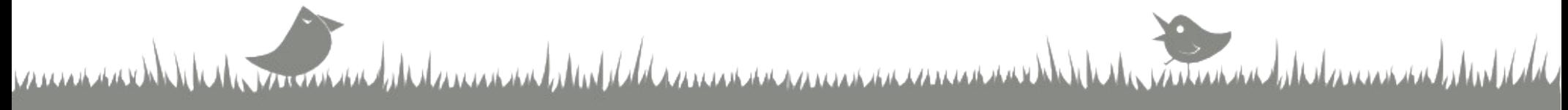

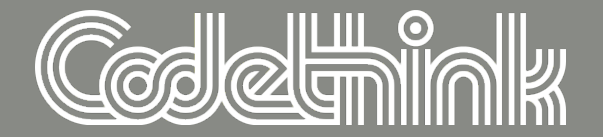

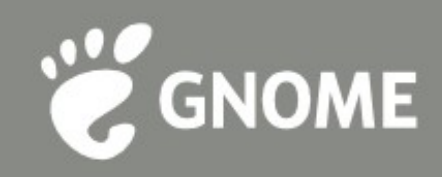

### **Input**

- **EXI2, touch, gestures**
- $\bullet$  bubble down, bubble up
- $\epsilon$  container transformations

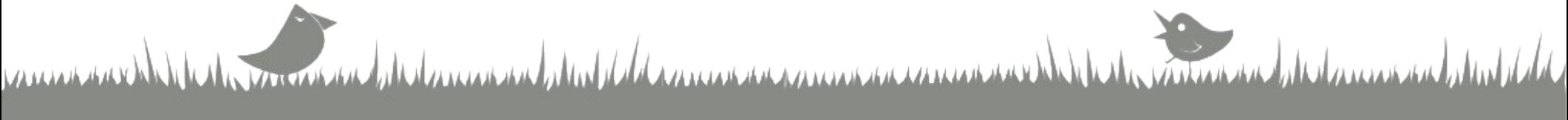

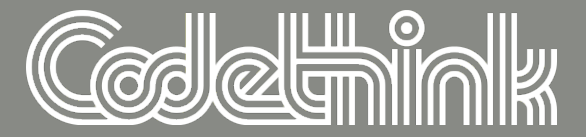

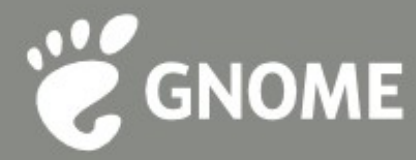

### Non-toplevel GdkWindow

- comq the rectangles!
- *E* kthxbye

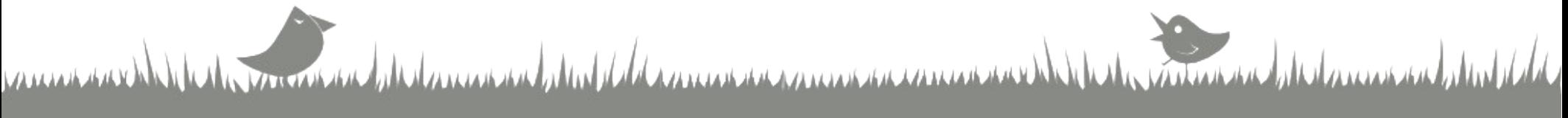

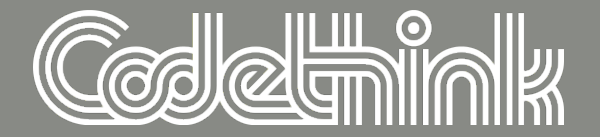

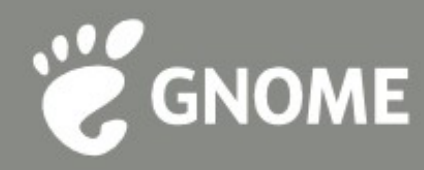

# **Built in accessibility**

- $\bullet$  move accessibility into gtk+
- *Kill libgail*

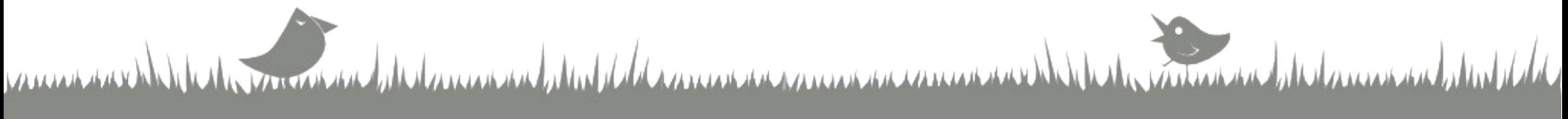

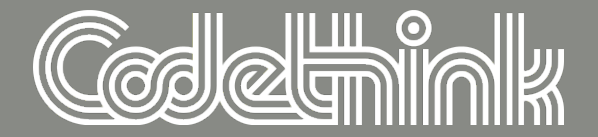

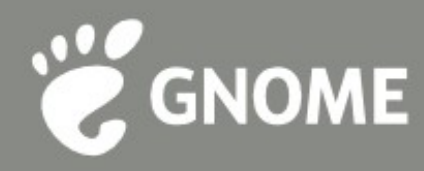

# **Merge Gdk and Clutter**

- $\bullet$  suspend your disbelief...
- Clutter is really just a fork of Gdk...

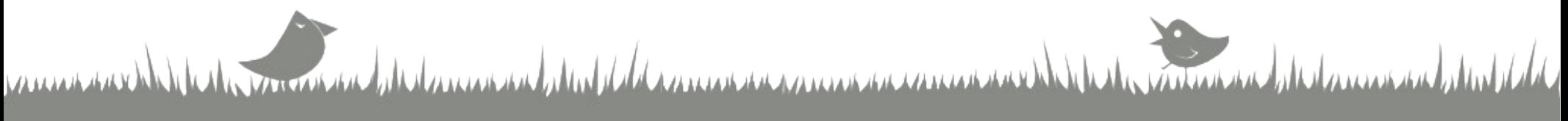

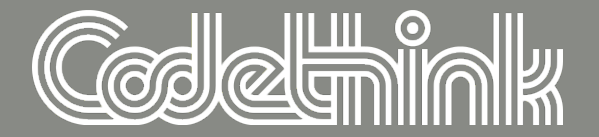

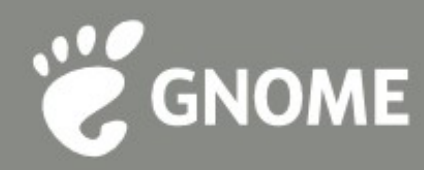

### **Actions and Menus**

- $\bullet$  work started with GtkApplication
- $\bullet$  actions already on D-Bus
- $*$  menus too, soon

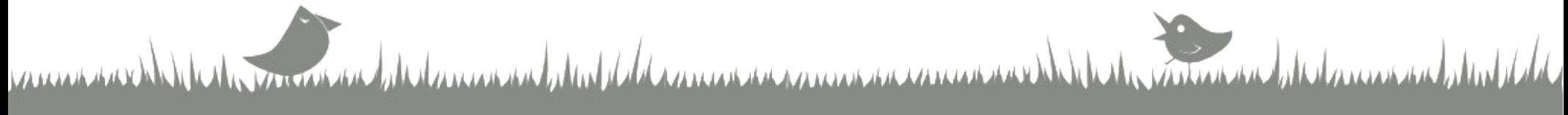

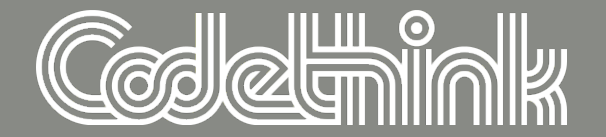

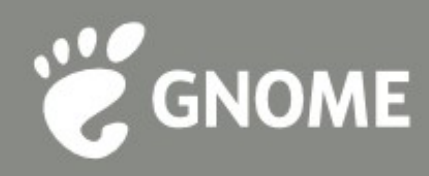

# **Merge libglib**

e glib, gobject, gthread, gmodule

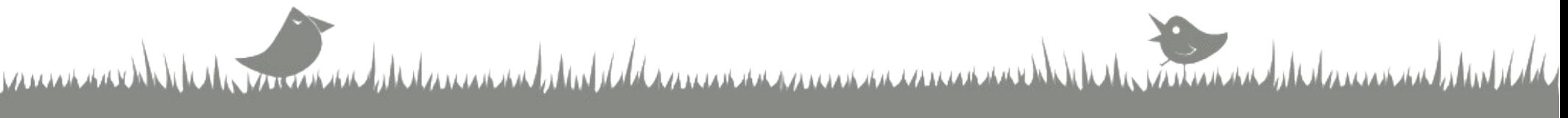

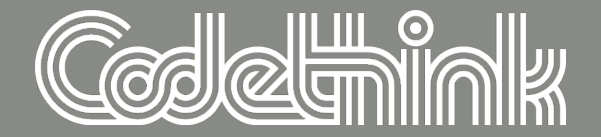

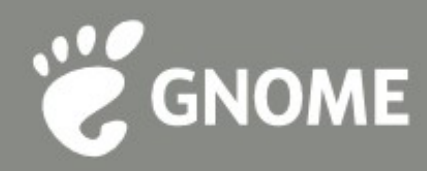

# **New "simple" object**

 $\ddot{\epsilon}$  in libglib

 $\epsilon$  can use for hashtable, queue, tree, ...

 $\bullet$  no properties, qdata, etc.

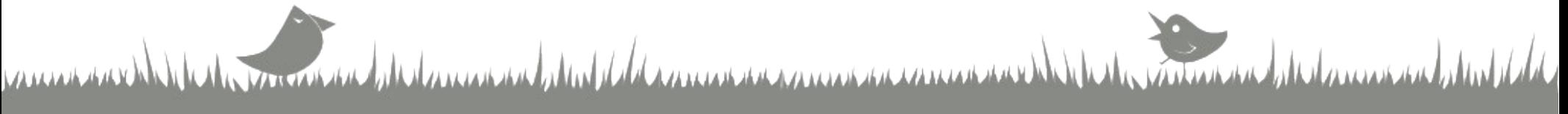

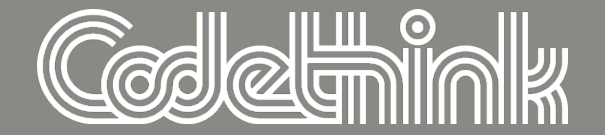

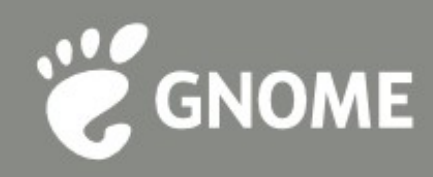

## **Easier properties**

- kill {get, set}\_property
- use accessor functions directly

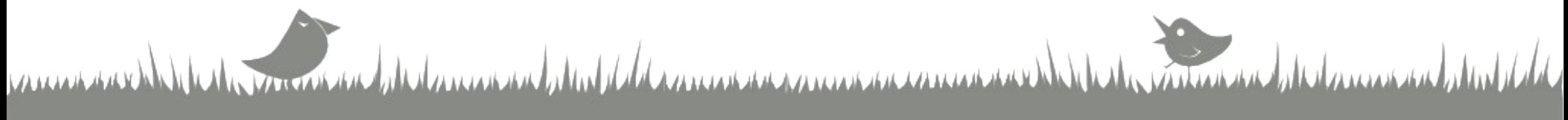

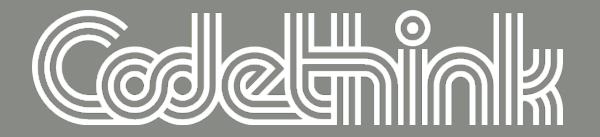

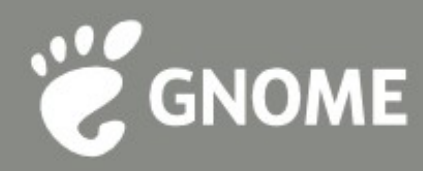

### No marshallers

- *<u>ë*</u> libffi
- Cother ideas...

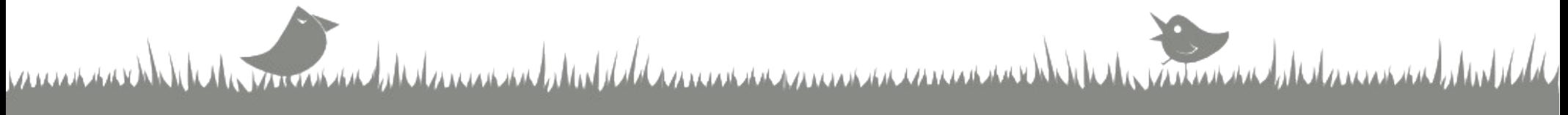

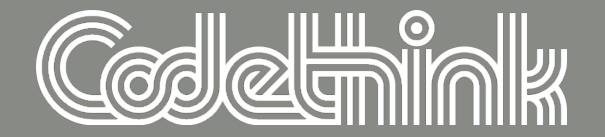

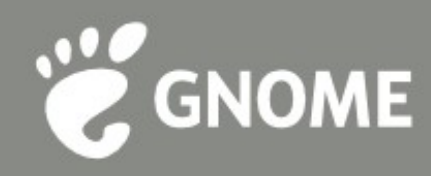

## **Mainloop Improvements**

- $\epsilon$  scalability
- $\bullet$  accuracy
- $\epsilon$  clock sources, signals, etc

de des consecutivativat d'alat expressiva expressiva expressiva a consecutiva

 $\epsilon$  support edge triggered

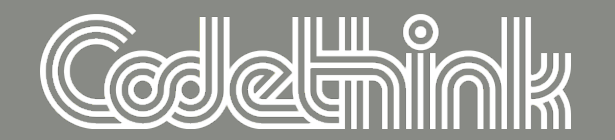

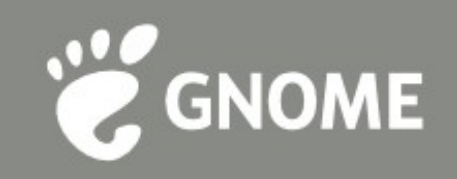

mondal drammand du la

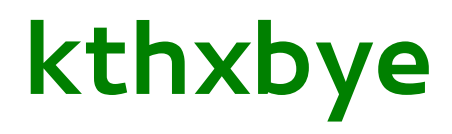

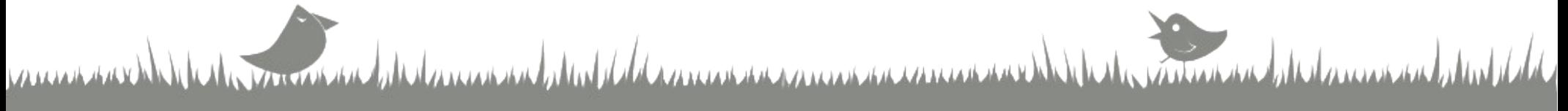

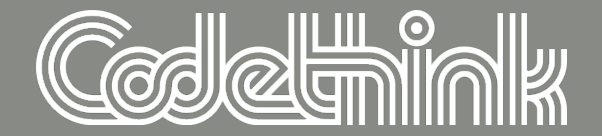

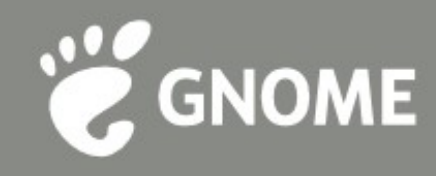